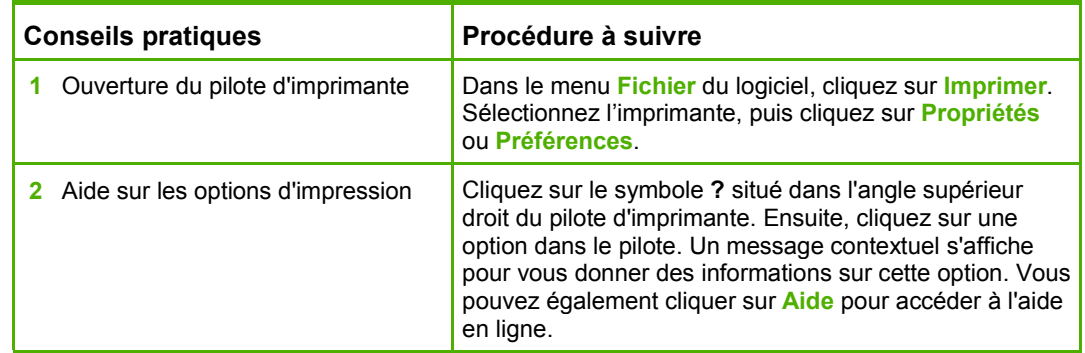

Pour effectuer les tâches suivantes, ouvrez le pilote d'imprimante, puis cliquez sur l'onglet **Raccourcis d'impression**.

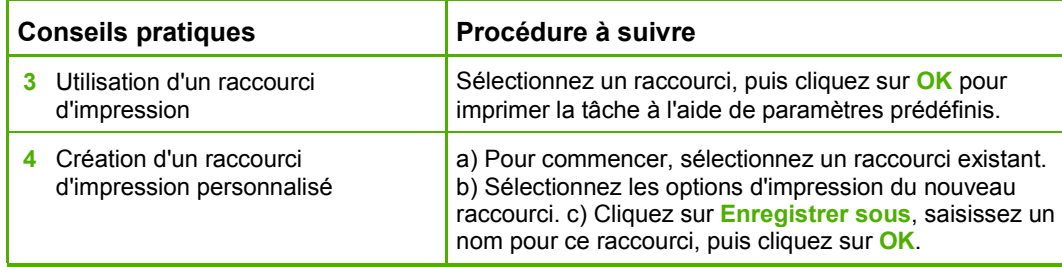

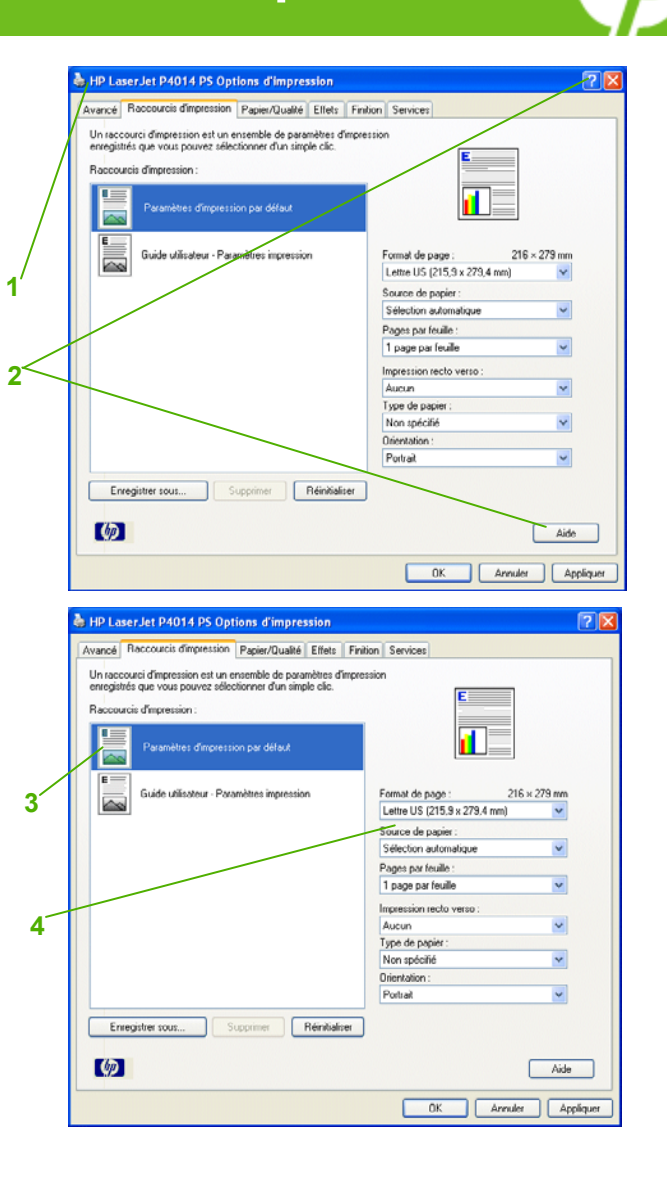

Pour effectuer les tâches suivantes, ouvrez le pilote d'imprimante, puis cliquez sur l'onglet **Papier/Qualité**.

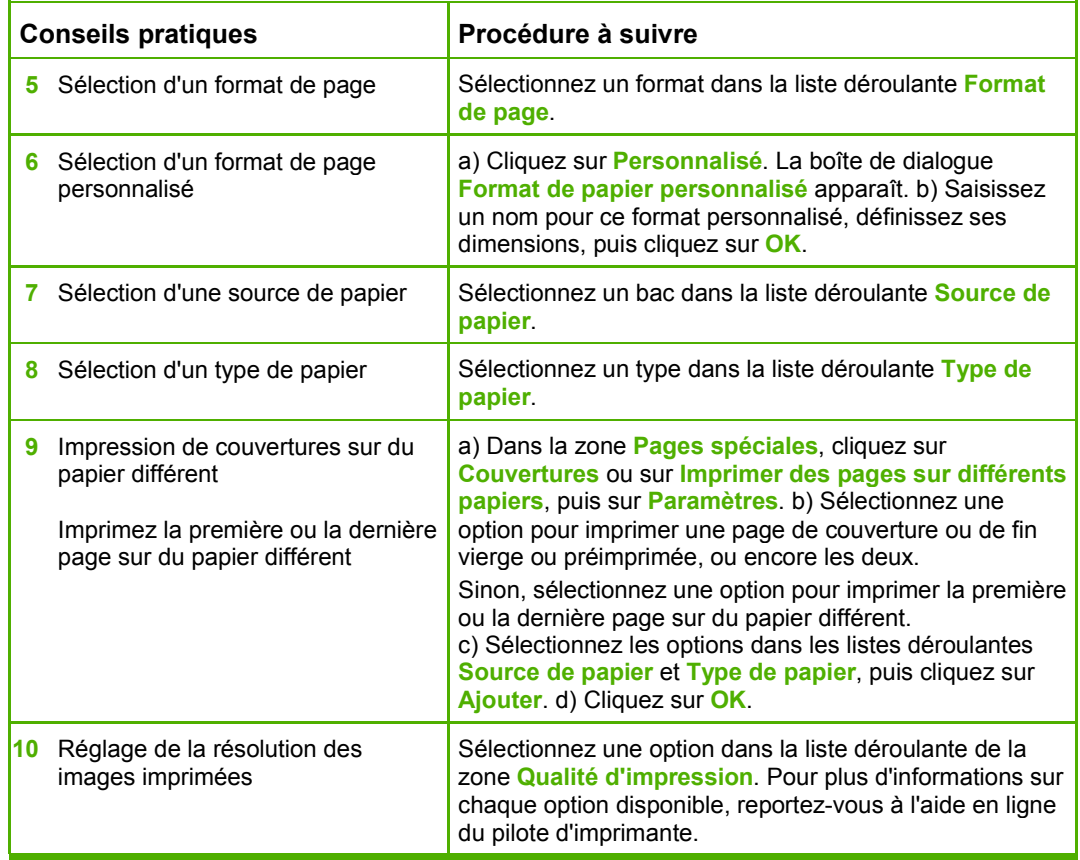

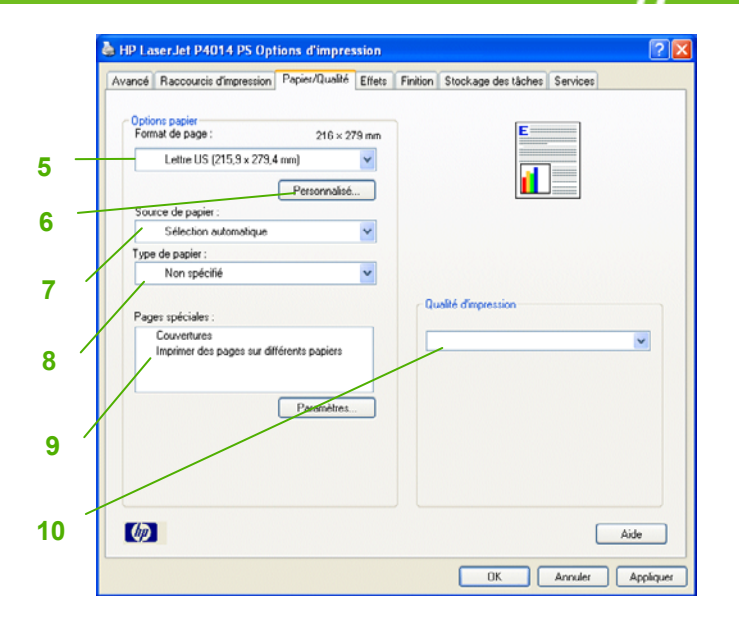

Pour effectuer les tâches suivantes, ouvrez le pilote d'imprimante, puis cliquez sur l'onglet **Effets**.

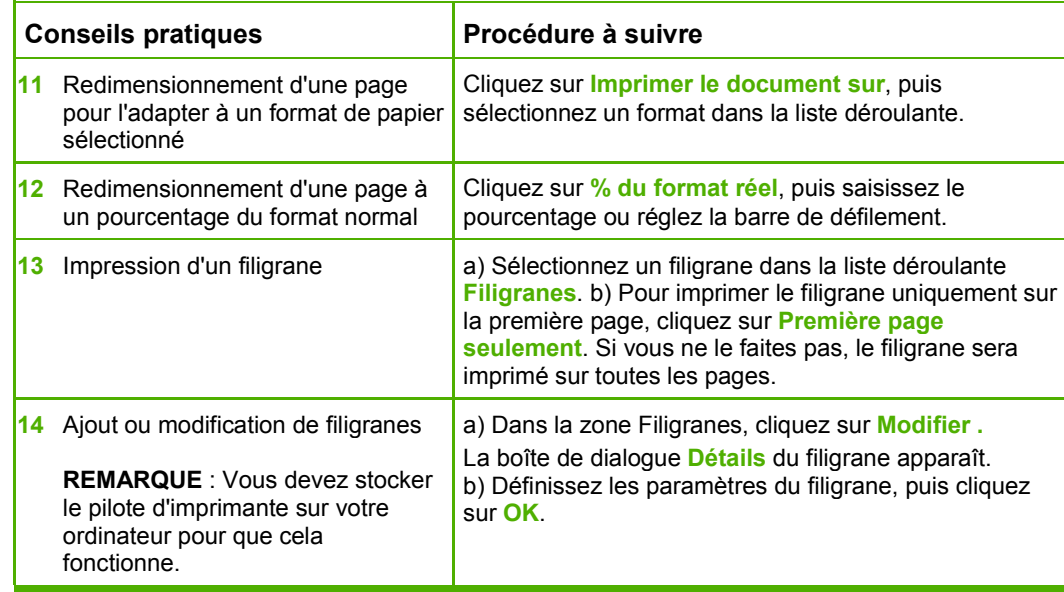

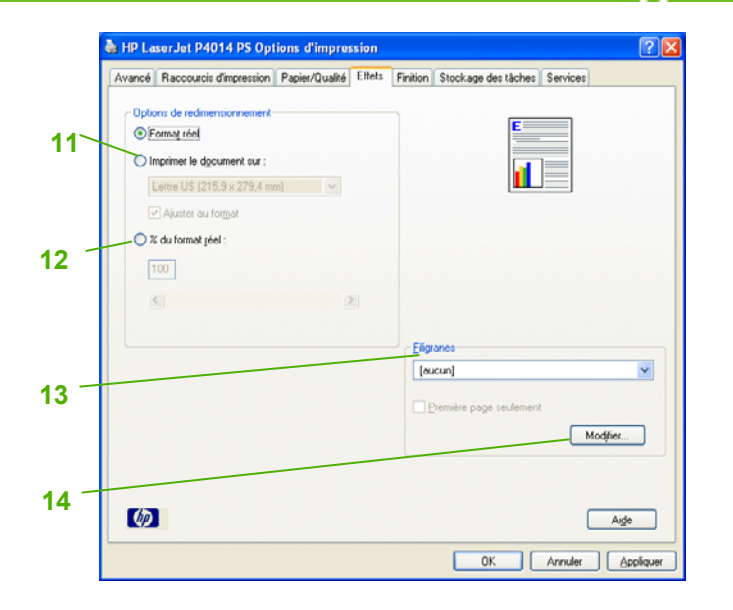

Pour effectuer les tâches suivantes, ouvrez le pilote d'imprimante, puis cliquez sur l'onglet **Finition**.

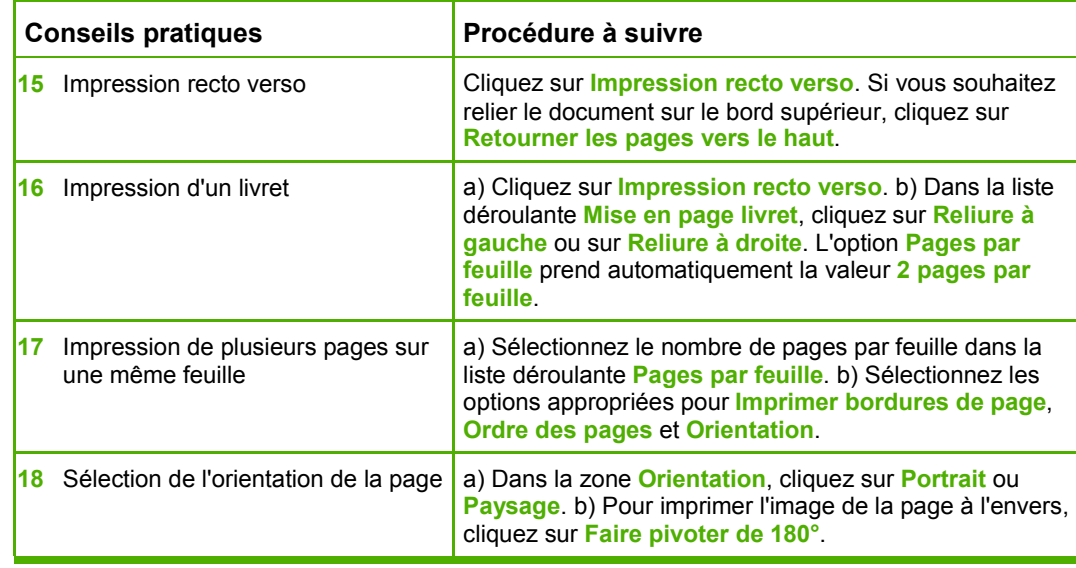

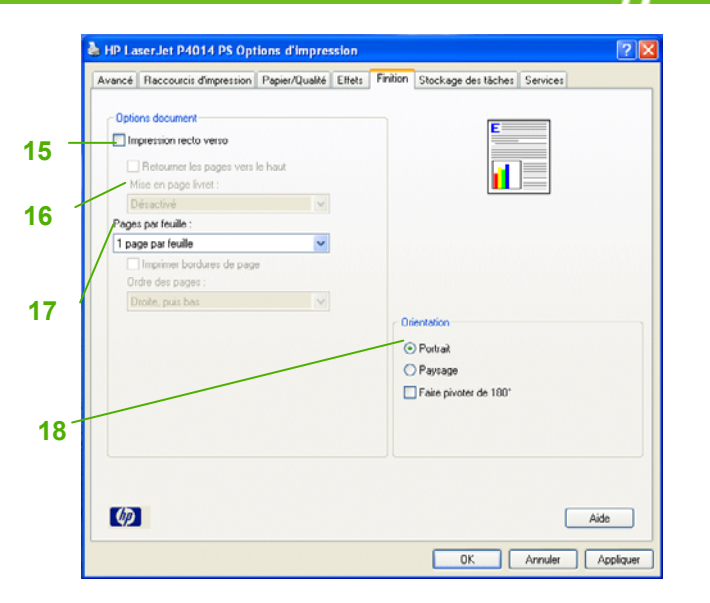

Pour effectuer les tâches suivantes, ouvrez le pilote d'imprimante, puis cliquez sur l'onglet **Stockage des tâches**.

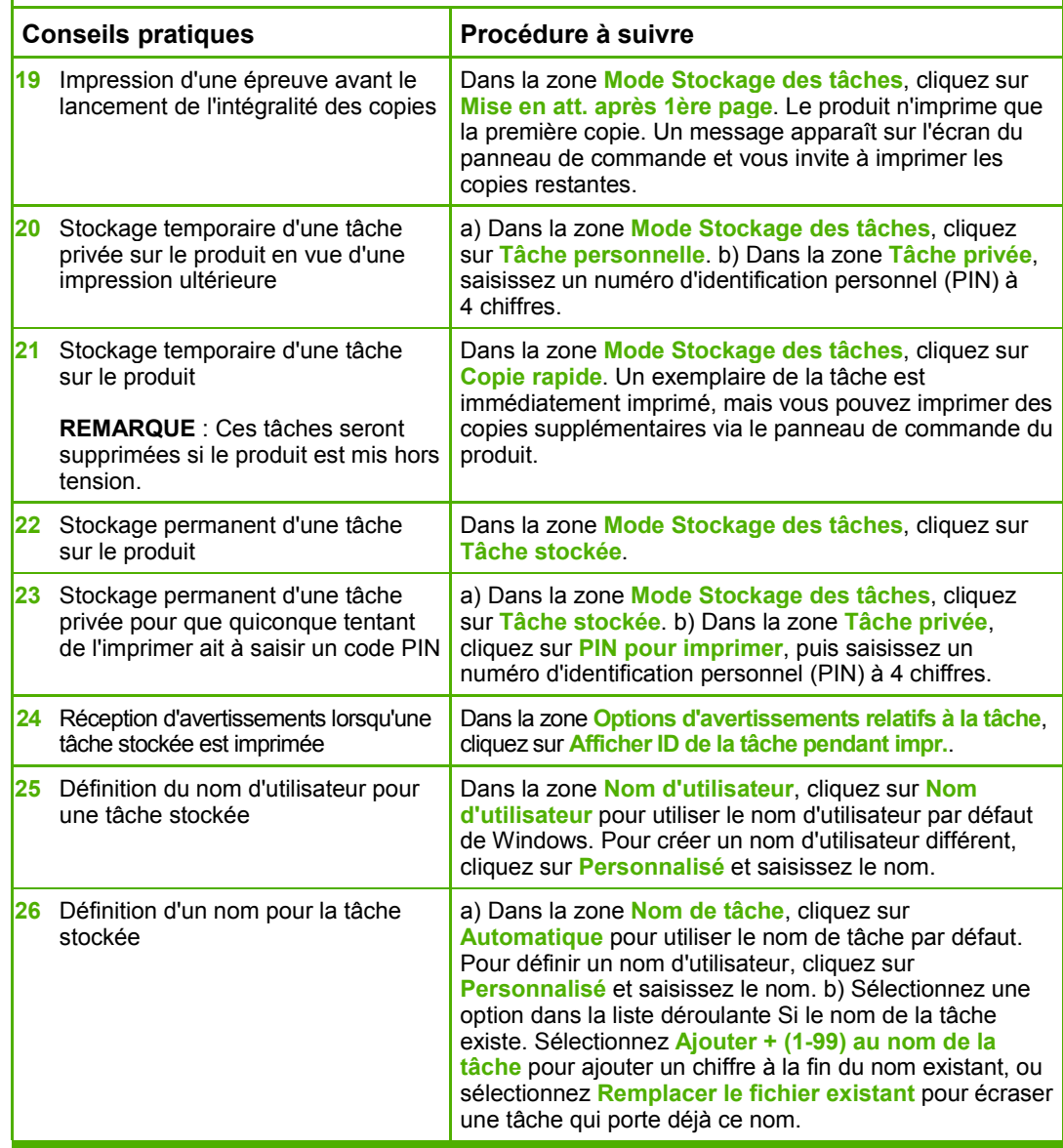

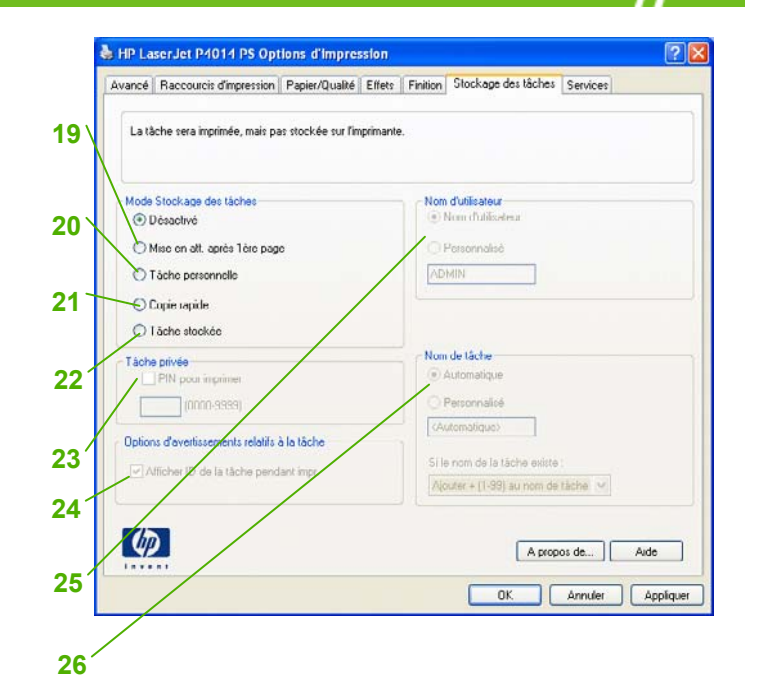

Pour effectuer les tâches suivantes, ouvrez le pilote d'imprimante, puis cliquez sur l'onglet **Services**.

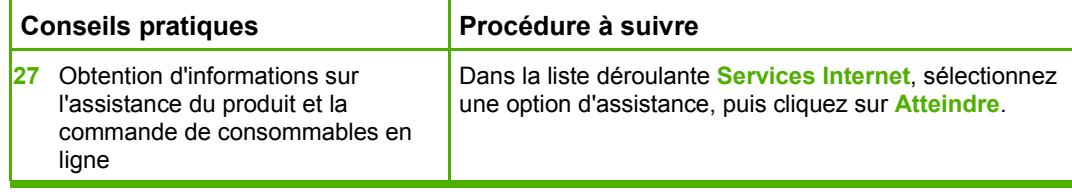

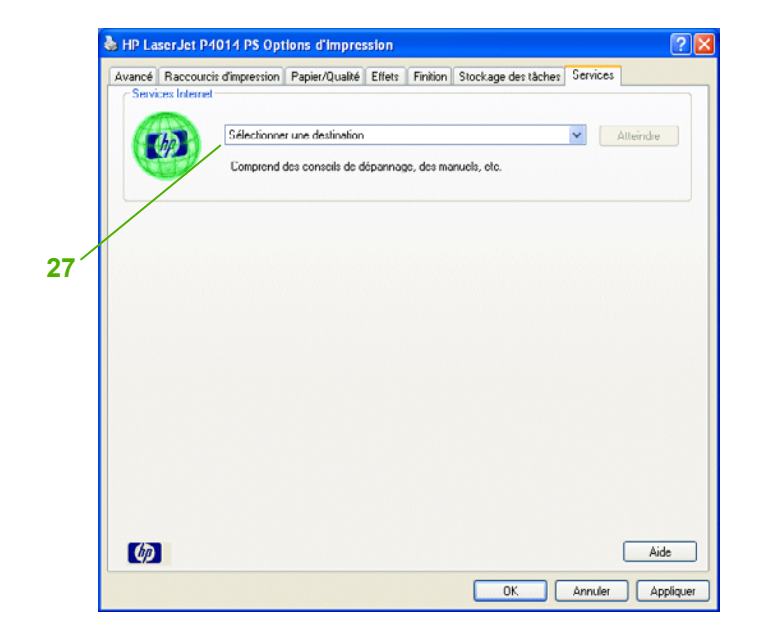

Pour effectuer les tâches suivantes, ouvrez le pilote d'imprimante, puis cliquez sur l'onglet **Avancé**.

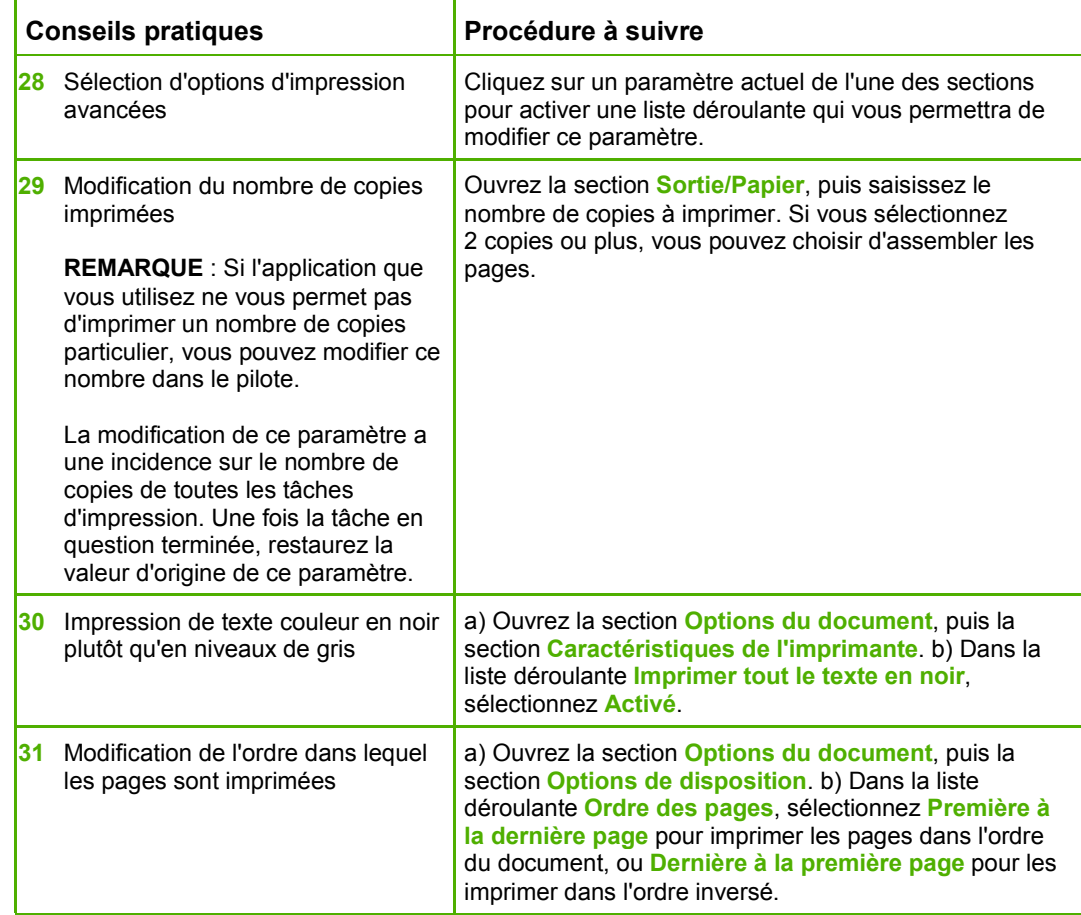

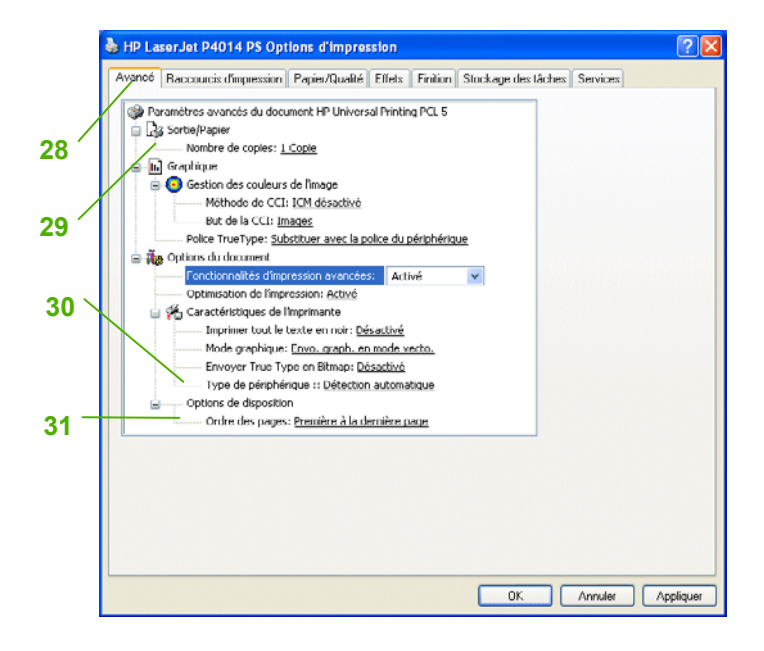